Matematyka klasa IV, 10.06.2020 r. – Jolanta Fabjańczuk

10.VI.2020 r.

Temat: Dodawanie ułamków dziesiętnych.

Moi drodzy dziś bardzo łatwy temat!!!

Obowiązuje tylko jedna zasada:

PRZECINEK POD PRZECINKIEM

Musicie pamiętać, że dodając ułamki dziesiętne sposobem pisemnym, należy podpisać je zachowując wyżej wymienioną zasadę, przecinek pod przecinkiem.

## **Przykład 1**

 $3,49$ <br>+ 6,73<br>10,22

## **PAMIĘTAJ!!!**

Dodajemy od końca, jak w dodawaniu liczb naturalnych!

**Przykład 2**

$$
\begin{array}{c}\n 17,20 \\
+\underline{8,54} \\
\hline\n 25,74\n \end{array}
$$

Jeśli cyfr w pierwszej liczbie jest mniej niż w drugiej (lub odwrotnie) to w puste miejsce dopisujemy 0 (w tym przykładzie na czerwono)

## **Przykład 3**

$$
41,91\n\n14,33\n\n+ 6,62\n\n62,86
$$

Możemy dodawać do siebie równocześnie więcej niż dwie liczby.

Jeśli nadal nie wiesz jak dodać ułamki dziesiętne, obejrzyj film:

<https://www.youtube.com/watch?v=JhsRo2EdyQw>

c)  $28,09 + 12,93$  f)  $9,8 + 7,6$ 

Do wykonania w zeszycie:

## **Zadanie 1 poziom A i B str. 128**

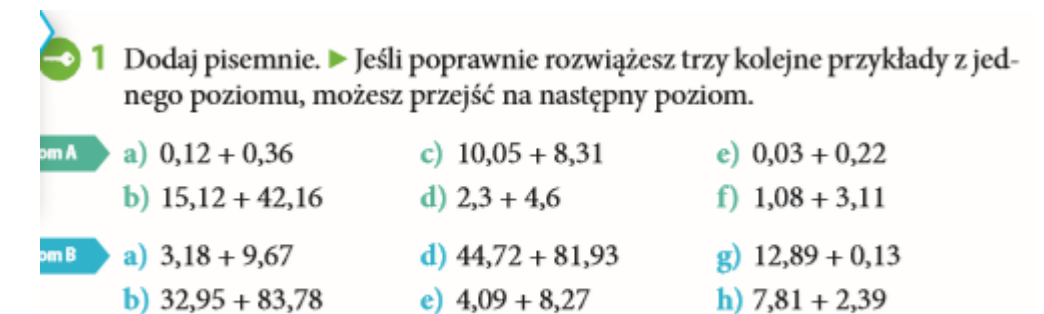

i)  $11,3 + 96,8$